## BACK ORDER

## **Καθορισµός τρόπου λειτουργίας Back Order**

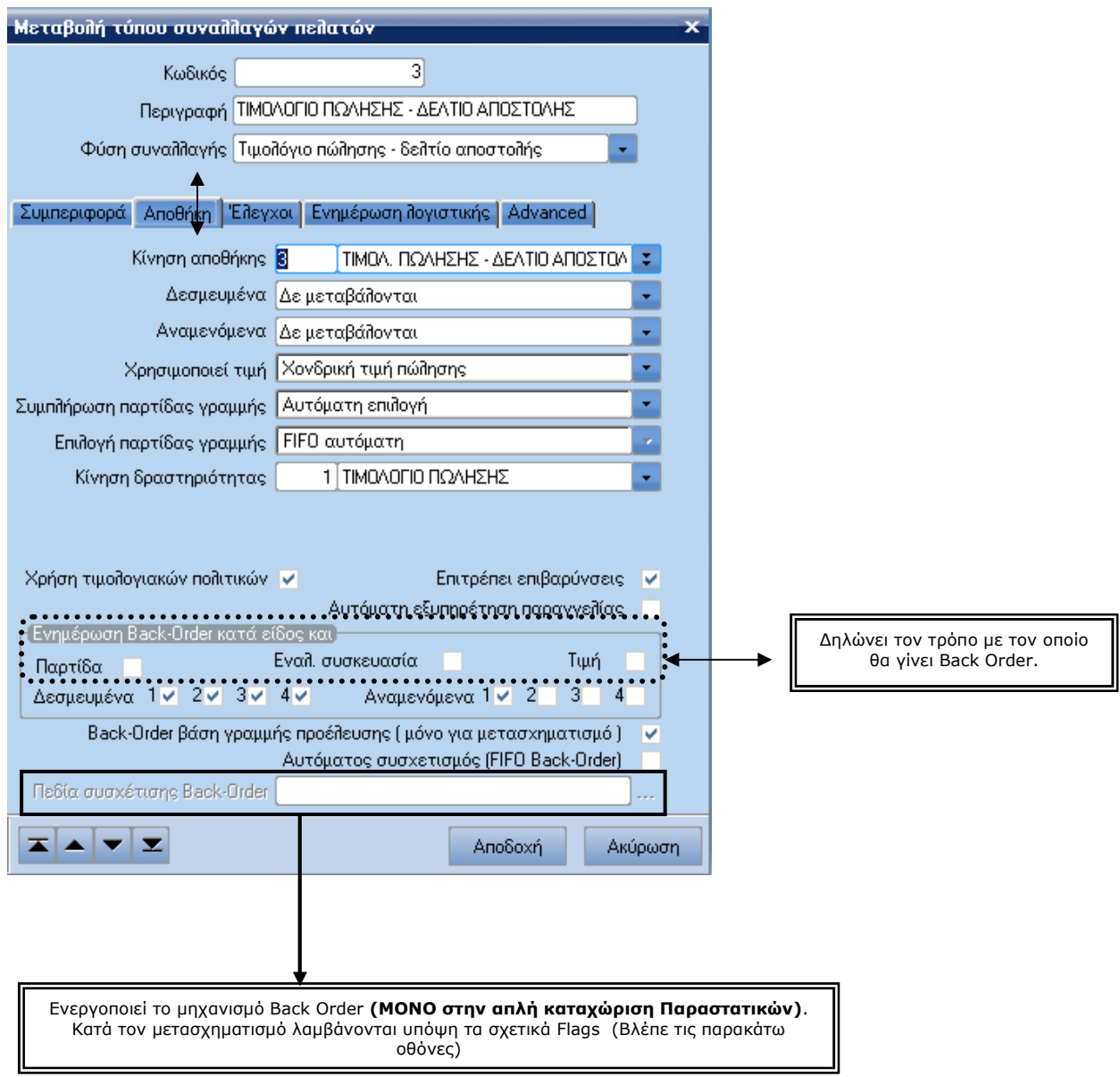

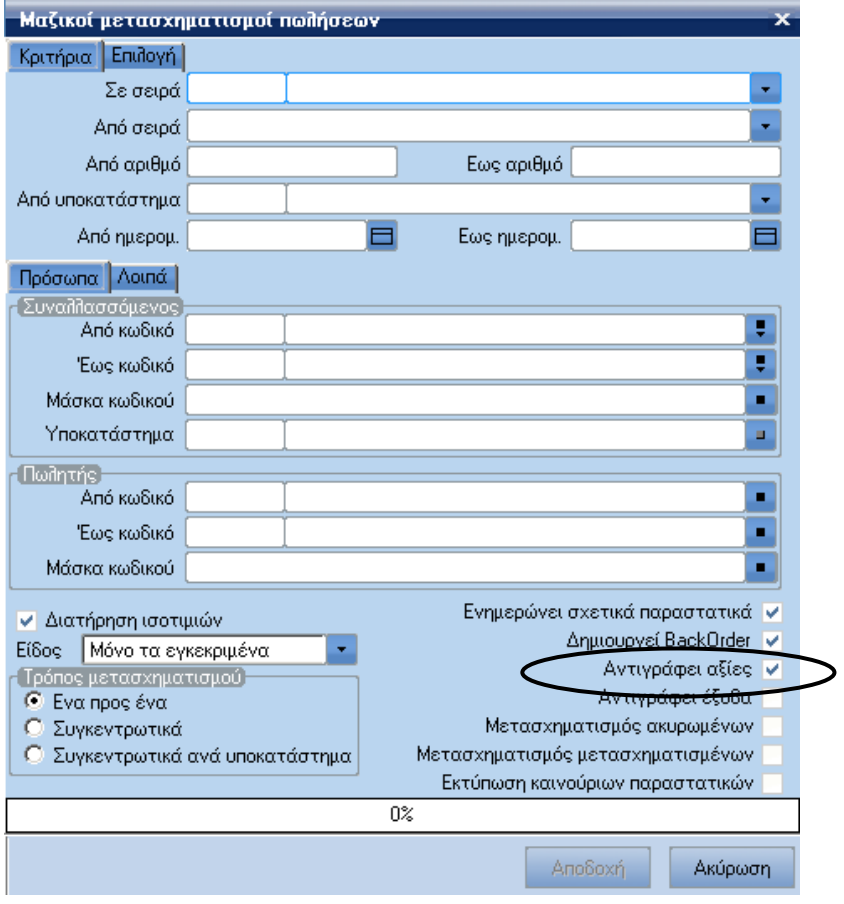

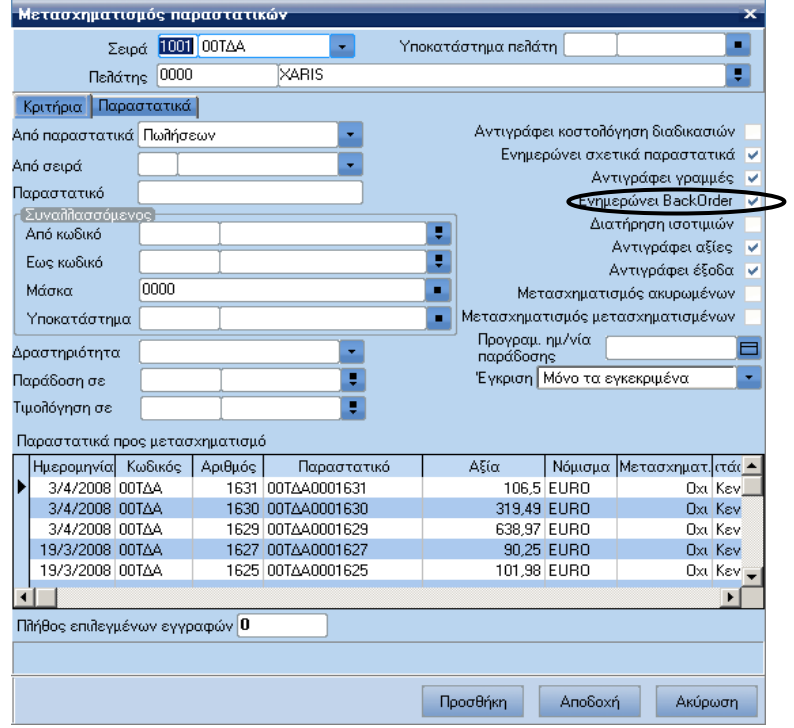

## **Παράδειγµα**

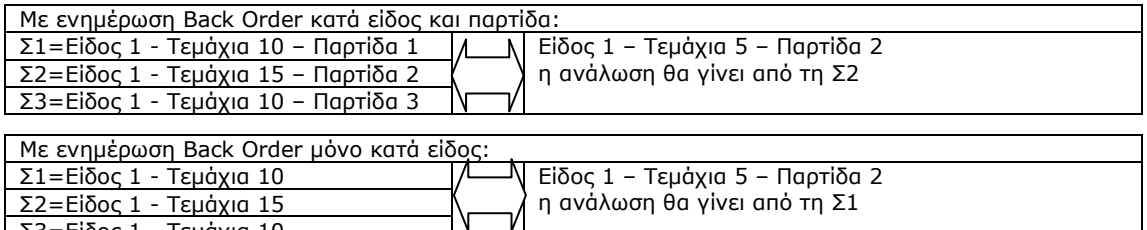

η ανάλωση θα γίνει από τη Σ1

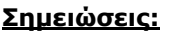

Σ2=Είδος 1 - Τεµάχια 15 Σ3=Είδος 1 - Τεµάχια 10

- Όταν ο χρήστης επιθυµεί Back Order σε απλή καταχώριση κατά είδος και παρτίδα τότε επιλέγουµε και την "Παρτίδα" και "Αυτόµατος Συσχετισµός".
- Στον µετασχηµατισµό Παραγγελιών δεν χρειάζεται να επιλέξουµε "Αυτόµατος συσχετισµός". Υπάρχουν σχετικά flags στους διάλογους των µετασχηµατισµών.
- Όταν έχουµε επιλέξει µόνο "Παρτίδα" χωρίς "Αυτόµατος Συσχετισµός" τότε το Back Order δουλεύει µόνο κατά τον Μετασχηµατισµό, εφόσον έχουµε επιλέξει στις επιλογές των µετασχηµατισµών τις παραπάνω επιλογές που αφορούν τα Back Order.